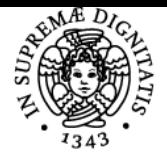

**Sistema centralizzato di iscrizione agli esami** Programma

# **UNIVERSITÀ DI PISA LEARNING MANAGEMENT SYSTEMS**

## **ALESSANDRO IANNELLA**

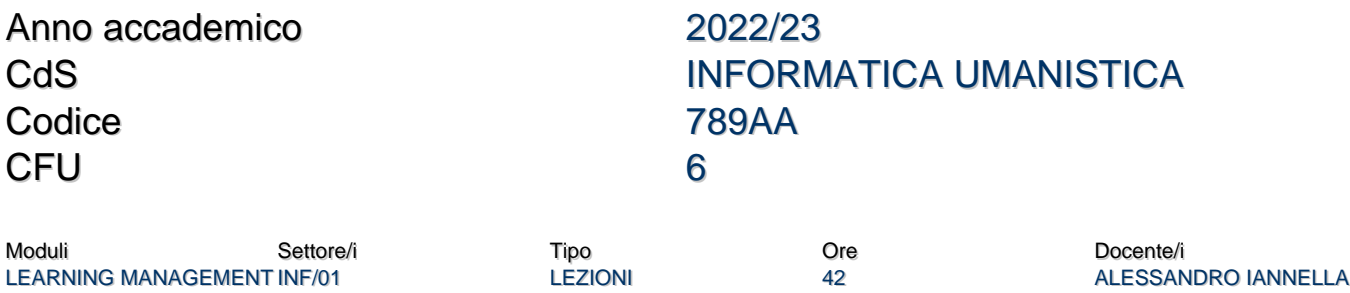

## Obiettivi di apprendimento

## **Conoscenze**

**SYSTEMS** 

Al termine del corso, la studentessa conoscerà:

- le differenti possibilità di impiego del digitale nell'evento didattico;
- la storia, gli scenari applicativi, le architetture, le caratteristiche e le funzionalità dei Learning Management Systems.

## Modalità di verifica delle conoscenze

Richiesta di feedback alle studentesse e colloquio orale conclusivo (valutazione formativa e sommativa).

## **Capacità**

Al termine del corso, la studentessa saprà:

- selezionare un LMS adatto a specifiche esigenze progettuali, in contesti accademici e aziendali;
- installare, configurare e amministrare un Learning Management System (Moodle);
- gestire e analizzare esperienze di apprendimento progettate per essere fruite totalmente online o soluzioni complementari o integrative della didattica in presenza.

#### Modalità di verifica delle capacità

Implementazione di un ambiente di apprendimento realizzato con Moodle che rispetti specifiche linee guida (valutazione sommativa).

#### **Comportamenti**

Al termine del corso, la studentessa sarà:

consapevole del ruolo giocato dai Learning Management Systems nei processi educativi, formativi e didattici.

#### Modalità di verifica dei comportamenti

Lezioni basate su dinamiche dialogiche (valutazione formativa).

#### Prerequisiti (conoscenze iniziali)

Si consiglia una conoscenza di base del linguaggio di markup HTML e dei CSS.

#### Indicazioni metodologiche

Le lezioni si svolgono online. Con l'obiettivo di coltivare la competenza interpersonale e di stimolare la riflessione metacognitiva, si privilegiano lezioni di tipo partecipato supportate dall'analisi di casi studio e da attività di apprendimento autentico.

## Programma (contenuti dell'insegnamento)

Il corso (42h) introduce i futuri attori dei processi educativi, formativi e istruttivi ai Learning Management Systems (LMS), software che supportano enti di educazione, istruzione e formazione nella gestione di esperienze di apprendimento progettate per essere fruite totalmente online o per essere complementari o integrative di altre forme di evento didattico. Ampia parte del corso è dedicata all'acquisizione di competenze pratiche nell'implementazione di ambienti di apprendimento e nella gestione di corsi mediante l'LMS Moodle (versione 4).

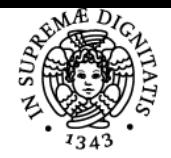

## **Sistema centralizzato di iscrizione agli esami** Programma

## JNIVERSITA **Learning Management Systems (12h)**

- 1. Il digitale e l'evento didattico
	- Face-to-face learning, Online learning, Blended Learning, Distance Learning, Hybrid Learning. 2. Cos'è un Learning Management System
	- Definizione, Storia, Scenari applicativi (Corporate, Academic), Architetture (Stand-alone, Cloud-based, LCMS), Soluzioni (Open, Commercial).
	- 3. Caratteristiche e funzionalità dei Learning Management Systems
	- Struttura, UIX, Accessibilità, Utenti, Corsi, LO, Standardizzazione (SCORM, xAPI), Plug-in, Metriche e Reportistica.

## **Moodle (30h)**

- 1. Installare Moodle.
- 2. Configurare Moodle.
- 3. Creare e gestire un corso Moodle.
- 4. Modificare l'aspetto di Moodle.

## Bibliografia e materiale didattico

Slide del Corso (obbligatorie)

## **Learning Management Systems**

- Barreto, D., Rottmann, A e Rabidoux, S (2020). Learning Management Systems. EdTech
- Books. [https://edtechbooks.org/learning\\_management\\_systems](https://edtechbooks.org/learning_management_systems) (obbligatorio, gratuito).
- Foreman, S. (2017). The LMS Guidebook: Learning Management Systems Demystified. Association for Talent Development (consigliato).
- Iannella, A. (2023, in pubblicazione). Learning Management Systems. Guerini e Associati (consigliato).

## **Moodle**

- Moodle (2022). Moodle Docs 4.0. [https://docs.moodle.org/400/en/Main\\_page](https://docs.moodle.org/400/en/Main_page) (obbligatorio, gratuito).
- Büchner, A. (2022). Moodle 4 Administration. Packt Publishing (consigliato).
- Smith Nash, S. (2022). Moodle 4. E-Learning Course Development. Packt Publishing (consigliato).

## Indicazioni per non frequentanti

Il programma e le modalità dell'esame non variano.

#### Modalità d'esame

L'esame prevede:

- 1. la realizzazione collaborativa di un ambiente Moodle (online o in locale) che rispetti specifiche indicazioni di design fornite dal docente. Tali indicazioni possono essere richieste da gruppi di max 4 studentesse a partire da 40 giorni prima della data d'appello. L'ambiente deve essere consegnato al docente almeno 5 giorni prima della data d'appello, corredato da una breve presentazione (scritta e/o grafica);
- 2. un colloquio orale volto alla discussione dell'ambiente (in riferimento al punto 1) e alla verifica dell'acquisizione delle conoscenze di carattere teorico oggetto del corso.

Per la realizzazione dell'ambiente e per il colloquio orale volto alla sua discussione è previsto un giudizio espresso in 15esimi, assegnato a tutti i componenti del gruppo. Per la verifica dell'acquisizione delle conoscenze di carattere teorico oggetto del corso è previsto un ulteriore giudizio in 15esimi, assegnato individualmente. Il giudizio complessivo è dato dalla loro somma ed è pertanto espresso in 30esimi. **Commissione d'esame**

Alessandro Iannella (UNIPI, Presidente); Paula De Waal Almeida Santos (UNIPI, Commissaria); Maria Claudia Buzzi (IIT CNR, Commissaria sostitutiva).

#### Pagina web del corso

https://elearning22.humnet.unipi.it/course/view.php?id=90

## **Note**

Si prega di iscriversi al [corso Moodle](https://elearning22.humnet.unipi.it/course/view.php?id=90) così da ricevere gli aggiornamenti necessari. Le lezioni si svolgono online impiegando il [canale Microsot](https://teams.microsoft.com/l/team/19:38ceU8b9M25mA4QmVbeUgK1EoCt3g1JQlJOmrpViNQY1@thread.tacv2/conversations?groupId=b8006125-702e-4716-999a-620c5dfba767&tenantId=c7456b31-a220-47f5-be52-473828670aa1) [Teams](https://teams.microsoft.com/l/team/19:38ceU8b9M25mA4QmVbeUgK1EoCt3g1JQlJOmrpViNQY1@thread.tacv2/conversations?groupId=b8006125-702e-4716-999a-620c5dfba767&tenantId=c7456b31-a220-47f5-be52-473828670aa1) dedicato.

In questa pagina, il docente ha deliberatamente scelto di impiegare il femminile generalizzante in luogo del maschile.

Ultimo aggiornamento 15/05/2023 12:56